Engage Learners Through Visual and Spatial Technology

Explore and discuss how we are empowering students to make their thinking visible through the effective use of technologies like Mixonium and Google My Maps.

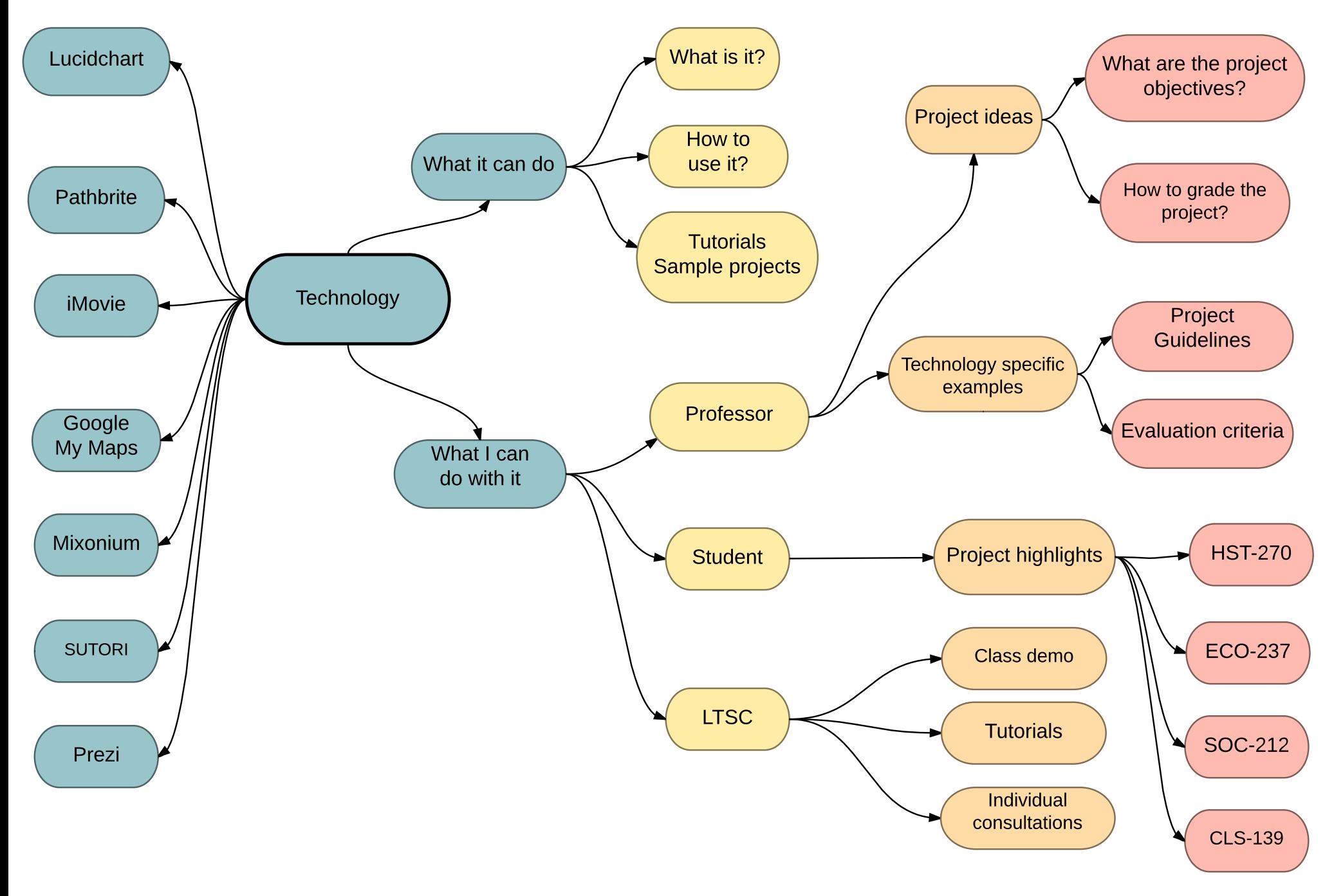